## **How To: Cancel an Appointment With Your Academic Advisor**

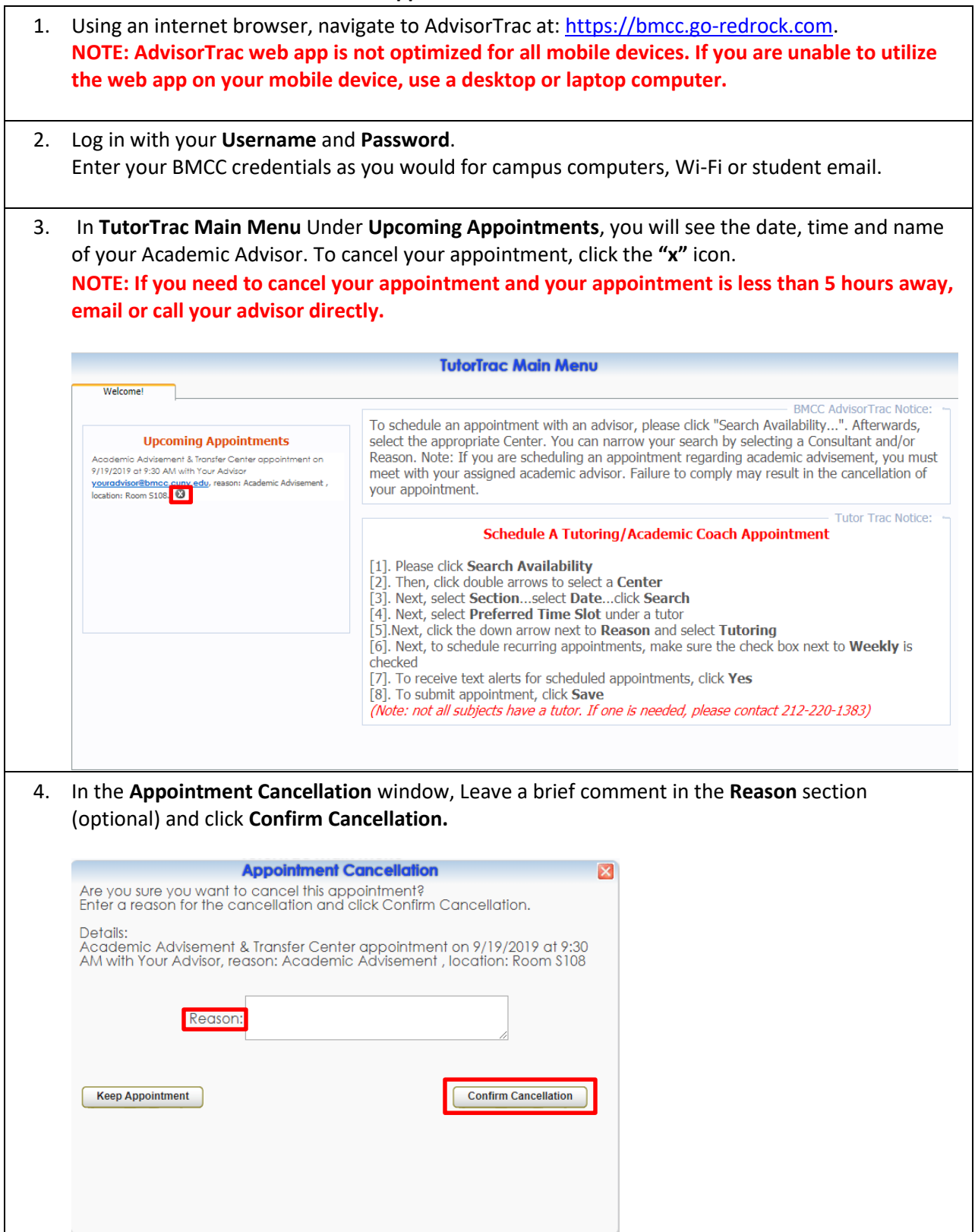